## Package 'EESPCA'

June 15, 2022

<span id="page-0-0"></span>Type Package

Title Eigenvectors from Eigenvalues Sparse Principal Component Analysis (EESPCA)

Version 0.7.0

Author H. Robert Frost

Maintainer H. Robert Frost <rob.frost@dartmouth.edu>

Description Contains logic for computing sparse principal components via the EESPCA method, which is based on an approximation of the eigenvector/eigenvalue identity. Includes logic to support execution of the TPower and rifle sparse PCA methods, as well as logic to estimate the sparsity parameters used by EESPCA, TPower and rifle via cross-validation to minimize the out-of-sample reconstruction error. H. Robert Frost (2021) [<doi:10.1080/10618600.2021.1987254>](https://doi.org/10.1080/10618600.2021.1987254).

**Depends** R ( $>= 3.6.0$ ), rifle ( $>= 1.0.0$ ), MASS, PMA

License GPL  $(>= 2)$ 

Copyright Dartmouth College

Encoding UTF-8

NeedsCompilation no

Repository CRAN

Date/Publication 2022-06-15 20:10:02 UTC

## R topics documented:

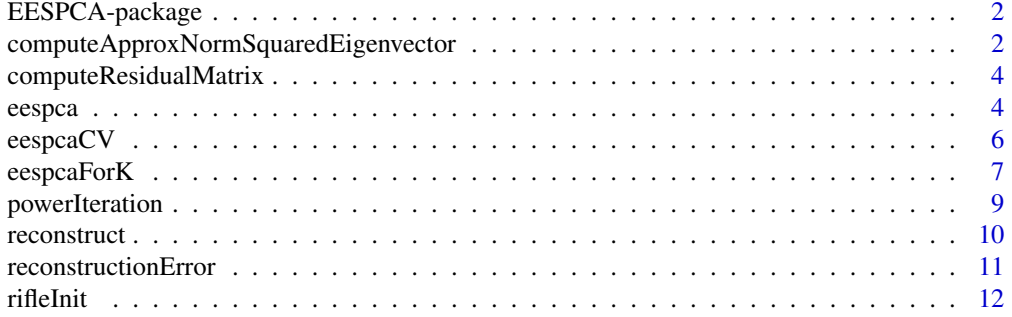

<span id="page-1-0"></span>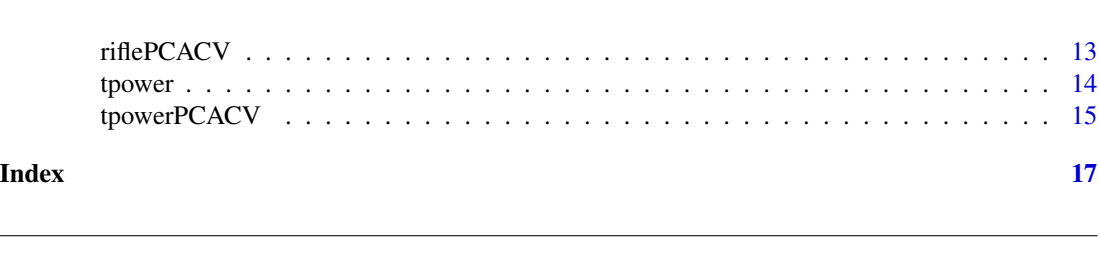

EESPCA-package *Eigenvectors*

Implementation of Eigenvectors from Eigenvalues Sparse Principal Component Analysis (EESPCA).

## Details

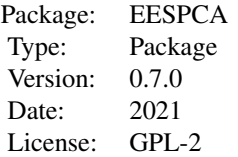

## Note

This work was supported by the National Institutes of Health grants K01LM012426, R21CA253408, P20GM130454,and P30CA023108.

## Author(s)

H. Robert Frost

## References

• Frost, H. R. (2022). Eigenvectors from Eigenvalues Sparse Principal Component Analysis (EESPCA). Journal of Computational and Graphical Statistics.

<span id="page-1-1"></span>computeApproxNormSquaredEigenvector

*Approximates the normed squared eigenvector loadings*

## Description

Approximates the normed squared eigenvector loadings using a simplified version of the formula associating normed squared eigenvector loadings with the eigenvalues of the full matrix and submatrices.

## <span id="page-2-0"></span>Usage

```
computeApproxNormSquaredEigenvector(cov.X, v1, lambda1, max.iter=5,
   lambda.diff.threshold=1e-6, trace=FALSE)
```
## Arguments

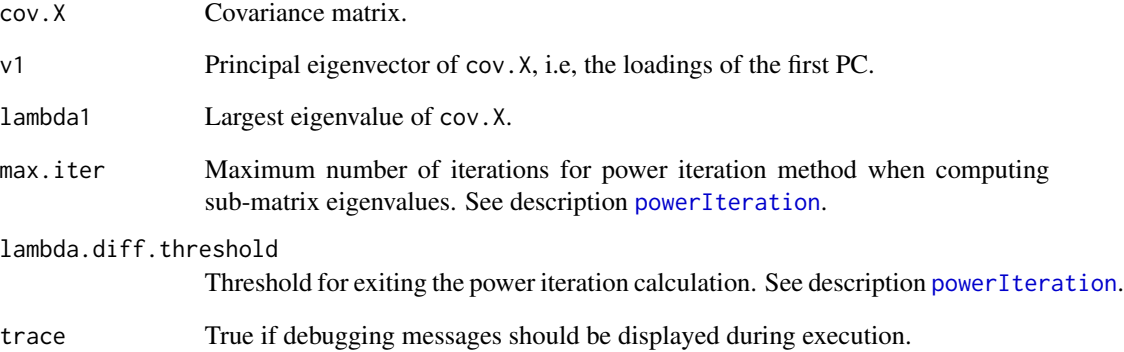

#### Value

Vector of approximate normed squared eigenvector loadings.

#### See Also

[eespca](#page-3-1),[powerIteration](#page-8-1)

```
set.seed(1)
# Simulate 10x5 MVN data matrix
X=matrix(rnorm(50), nrow=10)
# Estimate covariance matrix
cov.X = cov(X)# Compute eigenvectors/values
eigen.out = eigen(cov.X)
v1 = eigen.out$vectors[,1]
lambda1 = eigen.out$values[1]
# Print true squared loadings
v1^2
# Compute approximate normed squared eigenvector loadings
computeApproxNormSquaredEigenvector(cov.X=cov.X, v1=v1,
    lambda1=lambda1)
```
<span id="page-3-0"></span>computeResidualMatrix *Calculates the residual matrix from the reduced rank reconstruction*

### Description

Utility function for computing the residual matrix formed by subtracting from X a reduced rank approximation of matrix X generated from the top k principal components contained in matrix V.

#### Usage

```
computeResidualMatrix(X,V,center=TRUE)
```
## Arguments

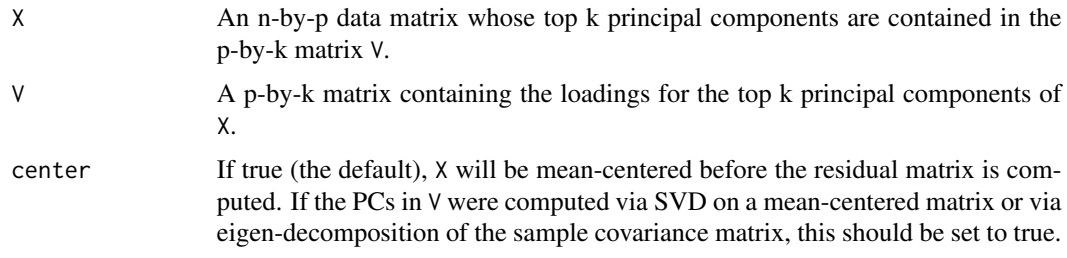

## Value

Residual matrix.

## Examples

```
set.seed(1)
# Simulate 10x5 MVN data matrix
X=matrix(rnorm(50), nrow=10)
# Perform PCA
proomp.out = prcomp(X)# Get rank 2 residual matrix
computeResidualMatrix(X=X, V=prcomp.out$rotation[,1:2])
```
<span id="page-3-1"></span>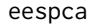

**Eigenvectors from Eigenvalues Sparse Principal Component Analysis** *(EESPCA)*

#### Description

Computes the first sparse principal component of the specified data matrix using the Eigenvectors from Eigenvalues Sparse Principal Component Analysis (EESPCA) method.

#### <span id="page-4-0"></span>eespca 5

## Usage

```
eespca(X, max.iter=20, sparse.threshold, lambda.diff.threshold=1e-6,
   compute.sparse.lambda=FALSE, sub.mat.max.iter=5, trace=FALSE)
```
## Arguments

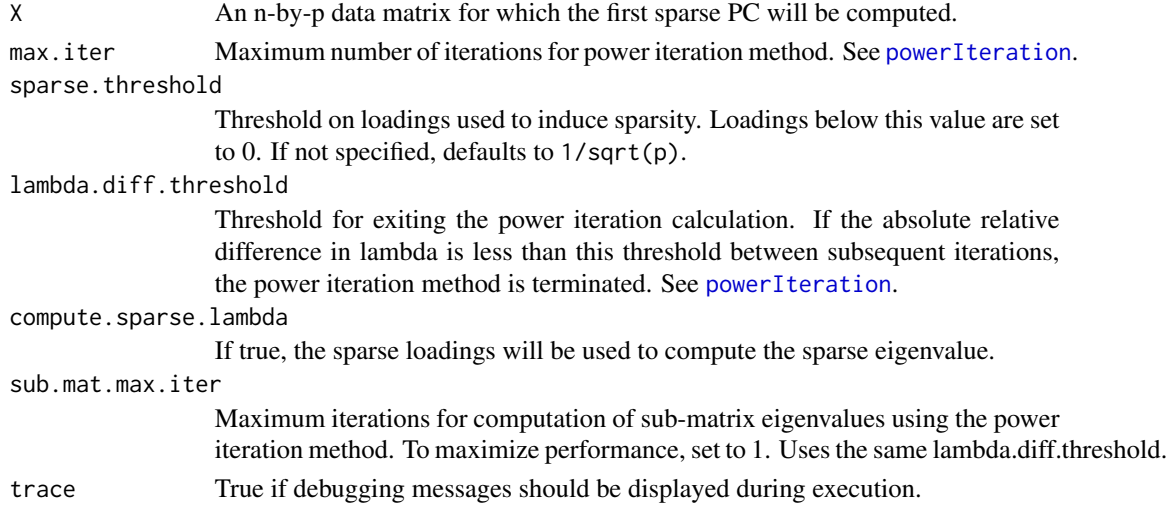

## Value

A list with the following elements:

- "v1": The first non-sparse PC as calculated via power iteration.
- "lambda1": The variance of the first non-sparse PC as calculated via power iteration.
- "v1.sparse": First sparse PC.
- "lambda1.sparse": Variance of the first sparse PC. NA if compute.sparse.lambda is FALSE.
- "ratio": Vector of ratios of the sparse to non-sparse PC loadings.

## References

• Frost, H. R. (2021). Eigenvectors from Eigenvalues Sparse Principal Component Analysis (EESPCA). arXiv e-prints. https://arxiv.org/abs/2006.01924

#### See Also

[eespcaForK](#page-6-1),[computeApproxNormSquaredEigenvector](#page-1-1), [powerIteration](#page-8-1)

```
set.seed(1)
# Simulate 10x5 MVN data matrix
X=matrix(rnorm(50), nrow=10)
# Compute first sparse PC loadings using default threshold
eespca(X=X)
```
<span id="page-5-0"></span>eespcaCV *Cross-validation for Eigenvectors from Eigenvalues Sparse Principal Component Analysis (EESPCA)*

## Description

Performs cross-validation of EESPCA to determine the optimal sparsity threshold. Selection is based on the minimization of reconstruction error. Based on the cross-validation approach of Witten et al. as implemented by the SPC.cv method in the PMA package.

#### Usage

```
eespcaCV(X, max.iter=20, sparse.threshold.values, nfolds=5,
   lambda.diff.threshold=1e-6, compute.sparse.lambda=FALSE,
   sub.mat.max.iter=5, trace=FALSE)
```
## Arguments

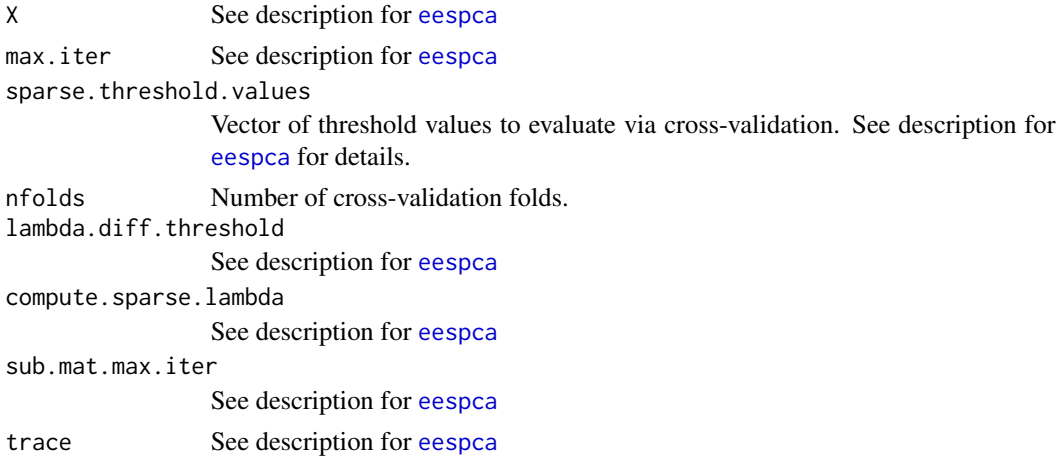

#### Value

A list with the following elements:

- "cv": The mean of the out-of-sample reconstruction error computed for each threshold.
- "cv.error": The standard deviations of the means of the out-of-sample reconstruction error computed for each threshold.
- "best.sparsity": Threshold value with the lowest mean reconstruction error.
- "best.sparsity.1se": Threshold value whose mean reconstruction error is within 1 standard error of the lowest.
- "nonzerovs": Mean number of nonzero values for each threshold.
- "sparse.threshold.values": Tested threshold values.
- "nfolds": Number of cross-validation folds.

## <span id="page-6-0"></span>eespcaForK 7

#### References

- Frost, H. R. (2021). Eigenvectors from Eigenvalues Sparse Principal Component Analysis (EESPCA). arXiv e-prints. https://arxiv.org/abs/2006.01924
- Witten, D. M., Tibshirani, R., and Hastie, T. (2009). A penalized matrix decomposition, with applications to sparse principal components and canonical correlation analysis. Biostatistics, 10(3), 515-534.

## See Also

[eespca](#page-3-1), [PMA{](#page-0-0)SPC.cv}

#### Examples

```
set.seed(1)
 # Simulate 10x5 MVN data matrix
 X=matrix(rnorm(50), nrow=10)
 # Generate range of threshold values to evaluate
 default.threshold = 1/sqrt(5)threshold.values = seq(from=.5*default.threshold, to=1.5*default.threshold, length.out=10)
 # Use 5-fold cross-validation to estimate optimal sparsity threshold
 eespcaCV(X=X, sparse.threshold.values=threshold.values)
```
<span id="page-6-1"></span>eespcaForK *Multi-PC version of Eigenvectors from Eigenvalues Sparse Principal Component Analysis (EESPCA)*

#### Description

Computes multiple sparse principal components of the specified data matrix via sequential application of the Eigenvectors from Eigenvalues Sparse Principal Component Analysis (EESPCA) algorithm. After computing the first sparse PC via the [eespca](#page-3-1) function, subsequent sparse PCs are computing by repeatedly applying [eespca](#page-3-1) to the residual matrix formed by subtracting the reconstruction of X from the original X. Multiple sparse PCs are not guaranteed to be orthogonal.

Note that the accuracy of the sparse approximation declines substantially for PCs with very small variances. To avoid this issue, k should not be set higher than the number of statistically significant PCs according to a Tracey-Widom test.

#### Usage

eespcaForK(X, k=2, max.iter=20, sparse.threshold, lambda.diff.threshold=1e-6, compute.sparse.lambda=FALSE, sub.mat.max.iter=5, trace=FALSE)

## Arguments

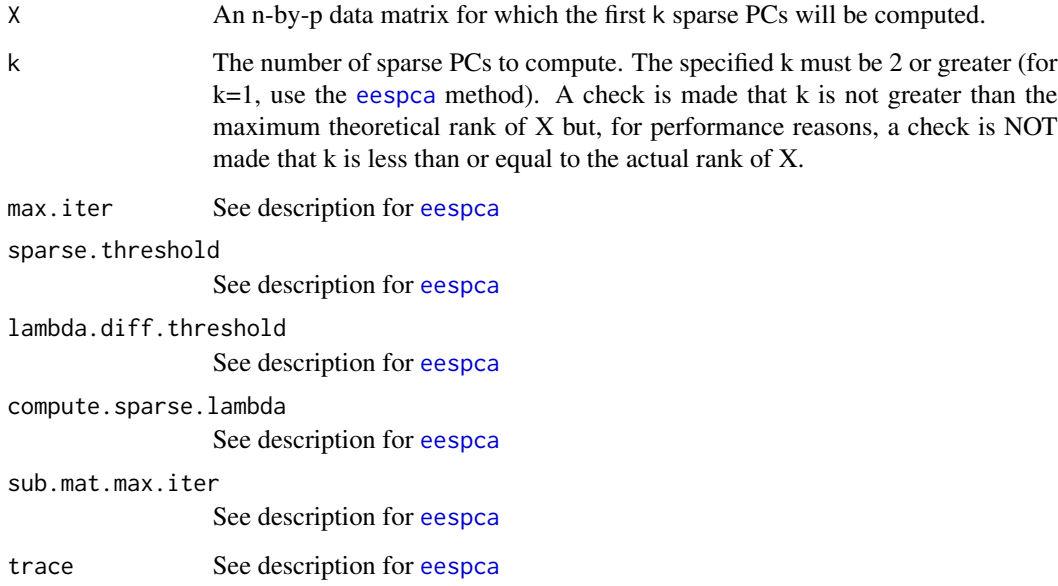

## Value

A list with the following elements:

- "V": Matrix of sparse loadings for the first k PCs.
- "lambdas": Vector of variances of the first k sparse PCs.

## References

• Frost, H. R. (2021). Eigenvectors from Eigenvalues Sparse Principal Component Analysis (EESPCA). arXiv e-prints. https://arxiv.org/abs/2006.01924

## See Also

[eespca](#page-3-1)

```
set.seed(1)
# Simulate 10x5 MVN data matrix
X=matrix(rnorm(50), nrow=10)
# Get first two sparse PCs
eespcaForK(X=X, sparse.threshold=1/sqrt(5), k=2)
```
<span id="page-8-1"></span><span id="page-8-0"></span>

Computes the principal eigenvector and eigenvalue of the specified matrix using the power iteration method. Includes support for truncating the estimated eigenvector on each iteration to retain just the k eigenvector loadings with the largest absolute values with all other values set to 0, i.e., the the TPower method by Yuan & Zhang.

#### Usage

powerIteration(X, k, v1.init, max.iter=10, lambda.diff.threshold=1e-6, trace=FALSE)

#### **Arguments**

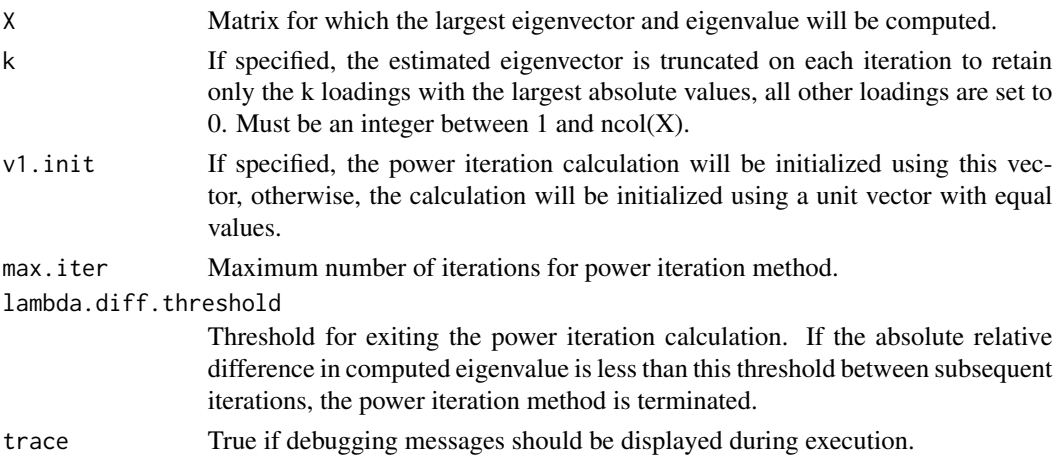

#### Value

A list with the following elements:

- "v1": The principal eigenvector of X.
- "lambda": The largest eigenvalue of X.
- "num.iter": Number of iterations of the power iteration method before termination.

#### References

• Yuan, X.-T. and Zhang, T. (2013). Truncated power method for sparse eigenvalue problems. J. Mach. Learn. Res., 14(1), 899-925.

## See Also

[eespca](#page-3-1)

## Examples

```
set.seed(1)
# Simulate 10x5 MVN data matrix
X=matrix(rnorm(50), nrow=10)
# Compute sample covariance matrix
cov.X = cov(X)# Use power iteration to get first PC loadings using default initial vector
powerIteration(X=cov.X)
```
reconstruct *Calculates the reduced rank reconstruction*

## Description

Utility function for computing the reduced rank reconstruction of X using the PC loadings in V.

## Usage

```
reconstruct(X,V,center=TRUE)
```
## Arguments

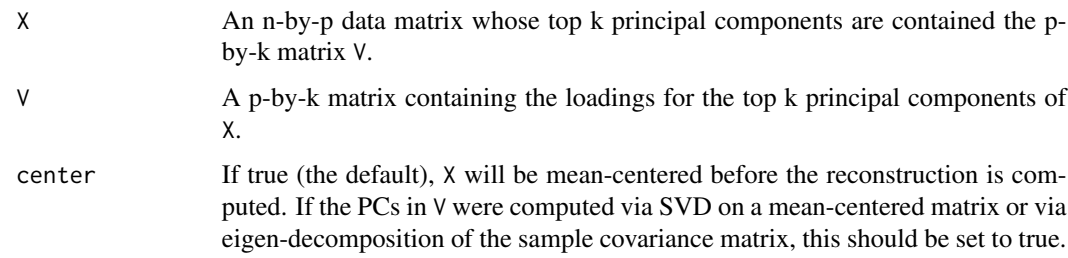

#### Value

Reduced rank reconstruction of X.

```
set.seed(1)
# Simulate 10x5 MVN data matrix
X=matrix(rnorm(50), nrow=10)
# Perform PCA
prcomp.out = prcomp(X)
# Get rank 2 reconstruction
reconstruct(X, prcomp.out$rotation[,1:2])
```
<span id="page-9-0"></span>

<span id="page-10-0"></span>reconstructionError *Calculates the reduced rank reconstruction error*

## Description

Utility function for computing the squared Frobenius norm of the residual matrix formed by subtracting from X a reduced rank approximation of matrix X generated from the top k principal components contained in matrix V.

#### Usage

reconstructionError(X,V,center=TRUE)

## Arguments

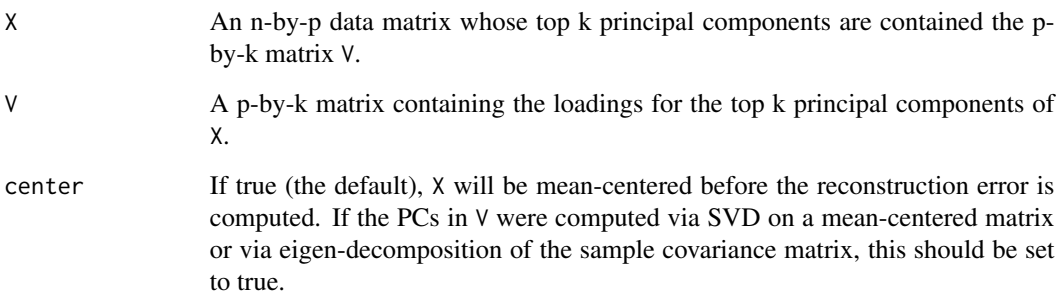

#### Value

The squared Frobenius norm of the residual matrix.

```
set.seed(1)
 # Simulate 10x5 MVN data matrix
 X=matrix(rnorm(50), nrow=10)
 # Perform PCA
 proomp.out = prcomp(X)# Get rank 2 reconstruction error, which will be the minimum since the first 2 PCs are used
 reconstructionError(X, prcomp.out$rotation[,1:2])
 # Use all PCs to get approximately 0 reconstruction error
 reconstructionError(X, prcomp.out$rotation)
```
Computes the initial eigenvector for the rifle method of Tan et al. (as implemented by the rifle method in the rifle R package) using the initial.convex method from the rifle package with lambda=sqrt $(log(p)/n)$  and K=1.

## Usage

```
rifleInit(X)
```
#### Arguments

X n-by-p data matrix to be evaluated via PCA.

#### Value

Initial eigenvector to use with rifle method.

#### References

• Tan, K. M., Wang, Z., Liu, H., and Zhang, T. (2018). Sparse generalized eigenvalue problem: optimal statistical rates via truncated rayleigh flow. Journal of the Royal Statistical Society: Series B (Statistical Methodology), 80(5), 1057-1086.

## See Also

[riflePCACV](#page-12-1), [rifle{](#page-0-0)rifle}, [rifle{](#page-0-0)initial.convex}

```
set.seed(1)
# Simulate 10x5 MVN data matrix
X=matrix(rnorm(50), nrow=10)
# Compute initial eigenvector to use with rifle method
v1.init = rifleInit(X)
# Use with rifle method to get first PC loadings with 2 non-zero elements
rifle(A=cov(X), B=diag(5), init=v1.init, k=2)
```
<span id="page-12-1"></span><span id="page-12-0"></span>

Sparsity parameter selection for PCA-based rifle (as implemented by the rifle method in the rifle package) using the cross-validation approach of Witten et al. as implemented by the SPC.cv method in the PMA package.

#### Usage

riflePCACV(X, k.values, nfolds=5)

#### Arguments

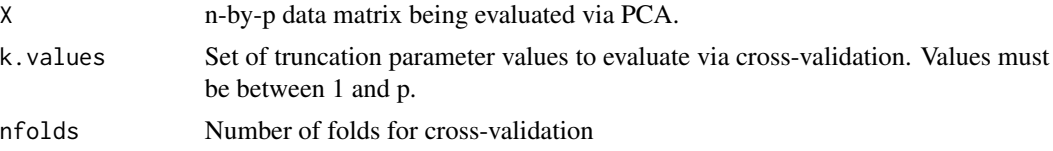

#### Value

k value that generated the smallest cross-validation error.

## References

- Tan, K. M., Wang, Z., Liu, H., and Zhang, T. (2018). Sparse generalized eigenvalue problem: optimal statistical rates via truncated rayleigh flow. Journal of the Royal Statistical Society: Series B (Statistical Methodology), 80(5), 1057-1086.
- Witten, D. M., Tibshirani, R., and Hastie, T. (2009). A penalized matrix decomposition, with applications to sparse principal components and canonical correlation analysis. Biostatistics, 10(3), 515-534.

## See Also

[rifleInit](#page-11-1), [rifle{](#page-0-0)rifle}, [PMA{](#page-0-0)SPC.cv}

```
set.seed(1)
# Simulate 10x5 MVN data matrix
X=matrix(rnorm(50), nrow=10)
# Generate range of k values to evaluate
k.values = 1:5# Use 5-fold cross-validation to estimate optimal k value
riflePCACV(X=X, k.values=k.values)
```
<span id="page-13-1"></span><span id="page-13-0"></span>

Implements the TPower method by Yuan and Zhang. Specifically, it computes the sparse principal eigenvector using power iteration method where the estimated eigenvector is truncated on each iteration to retain just the k eigenvector loadings with the largest absolute values with all other values set to 0.

## Usage

tpower(X, k, v1.init, max.iter=10, lambda.diff.threshold=1e-6, trace=FALSE)

## Arguments

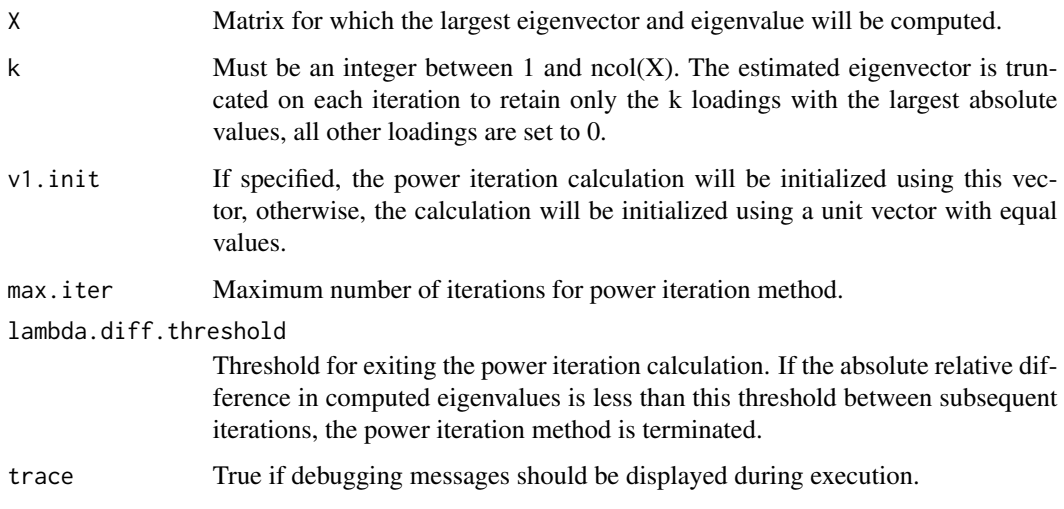

## Value

The estimated sparse principal eigenvector.

## References

• Yuan, X.-T. and Zhang, T. (2013). Truncated power method for sparse eigenvalue problems. J. Mach. Learn. Res., 14(1), 899-925.

## See Also

[powerIteration](#page-8-1),[tpowerPCACV](#page-14-1)

## <span id="page-14-0"></span>tpowerPCACV 15

#### Examples

```
set.seed(1)
# Simulate 10x5 MVN data matrix
X=matrix(rnorm(50), nrow=10)
# Compute first sparse PC loadings with 2 non-zero elements
tpower(X=cov(X), k=2)
```
<span id="page-14-1"></span>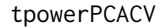

Sparsity parameter selection for the Yuan and Zhang TPower method *using cross-validation.*

## Description

Sparsity parameter selection for PCA-based TPower using the cross-validation approach of Witten et al. as implemented by the SPC.cv method in the PMA package.

## Usage

tpowerPCACV(X, k.values, nfolds=5)

#### Arguments

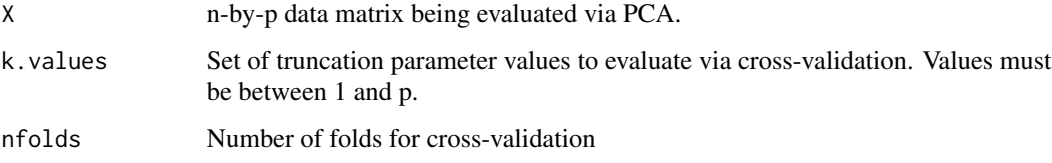

#### Value

k value that generated the smallest cross-validation error.

## References

- Yuan, X.-T. and Zhang, T. (2013). Truncated power method for sparse eigenvalue problems. J. Mach. Learn. Res., 14(1), 899-925.
- Witten, D. M., Tibshirani, R., and Hastie, T. (2009). A penalized matrix decomposition, with applications to sparse principal components and canonical correlation analysis. Biostatistics, 10(3), 515-534.

#### See Also

[tpower](#page-13-1),[PMA{](#page-0-0)SPC.cv}

```
set.seed(1)
# Simulate 10x5 MVN data matrix
X=matrix(rnorm(50), nrow=10)
# Generate range of k values to evaluate
k.values = 1:5# Use 5-fold cross-validation to estimate optimal k value
tpowerPCACV(X=X, k.values=k.values)
```
# <span id="page-16-0"></span>Index

∗ package EESPCA-package, [2](#page-1-0) computeApproxNormSquaredEigenvector, [2,](#page-1-0) *[5](#page-4-0)* computeResidualMatrix, [4](#page-3-0)

eespca, *[3](#page-2-0)*, [4,](#page-3-0) *[6](#page-5-0)[–9](#page-8-0)* EESPCA-package, [2](#page-1-0) eespcaCV, [6](#page-5-0) eespcaForK, *[5](#page-4-0)*, [7](#page-6-0)

PMA, *[7](#page-6-0)*, *[13](#page-12-0)*, *[15](#page-14-0)* powerIteration, *[3](#page-2-0)*, *[5](#page-4-0)*, [9,](#page-8-0) *[14](#page-13-0)*

reconstruct, [10](#page-9-0) reconstructionError, [11](#page-10-0) rifle, *[12,](#page-11-0) [13](#page-12-0)* rifleInit, [12,](#page-11-0) *[13](#page-12-0)* riflePCACV, *[12](#page-11-0)*, [13](#page-12-0)

tpower, [14,](#page-13-0) *[15](#page-14-0)* tpowerPCACV, *[14](#page-13-0)*, [15](#page-14-0)